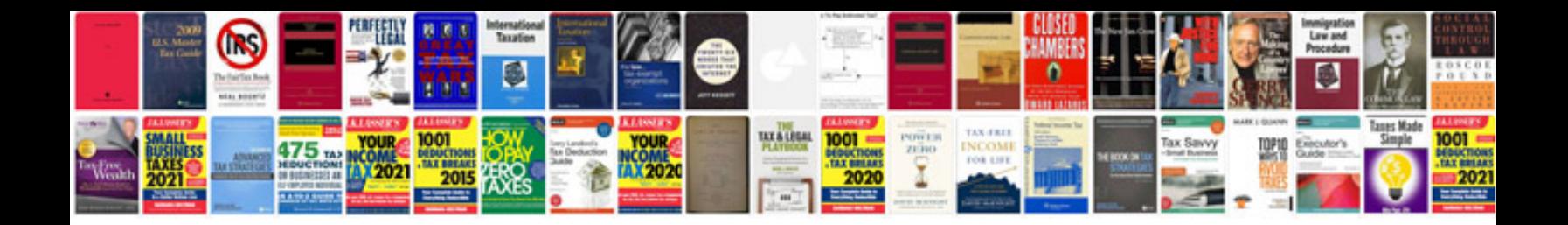

**Mini cooper service manual**

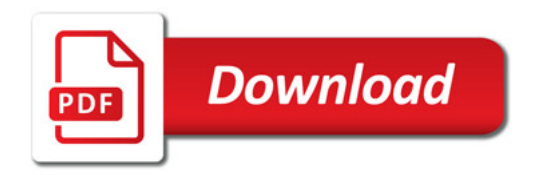

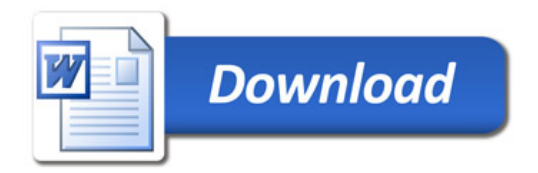